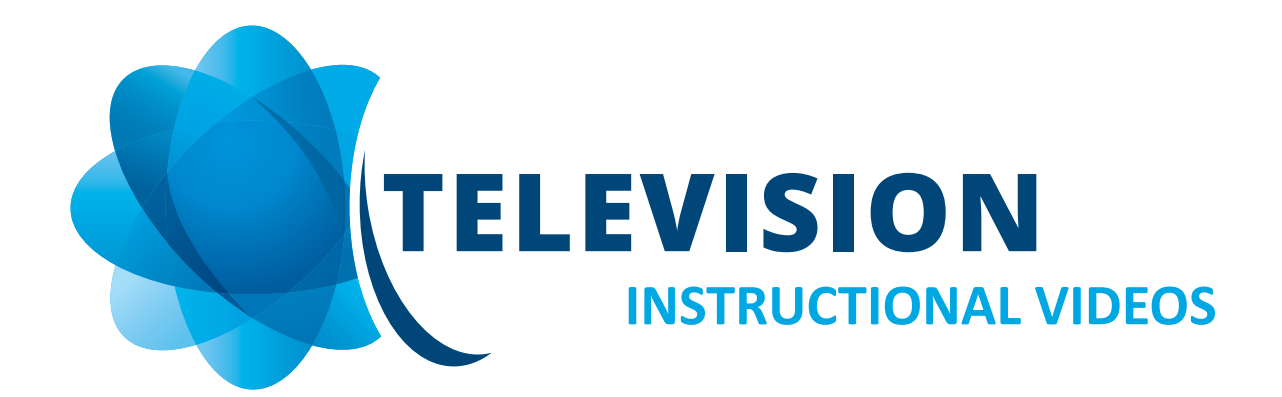

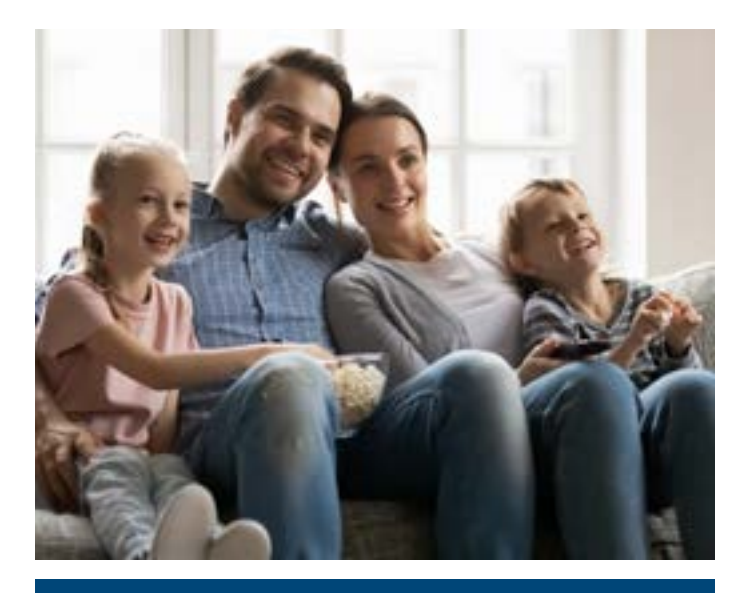

Whether you're a new customer or an experienced user, this series of tutorials covers all the "how-to" basics of operating Solarus TV, ensuring you harness all the features and unlock the full capabilities of your system.

## **Click To Watch**

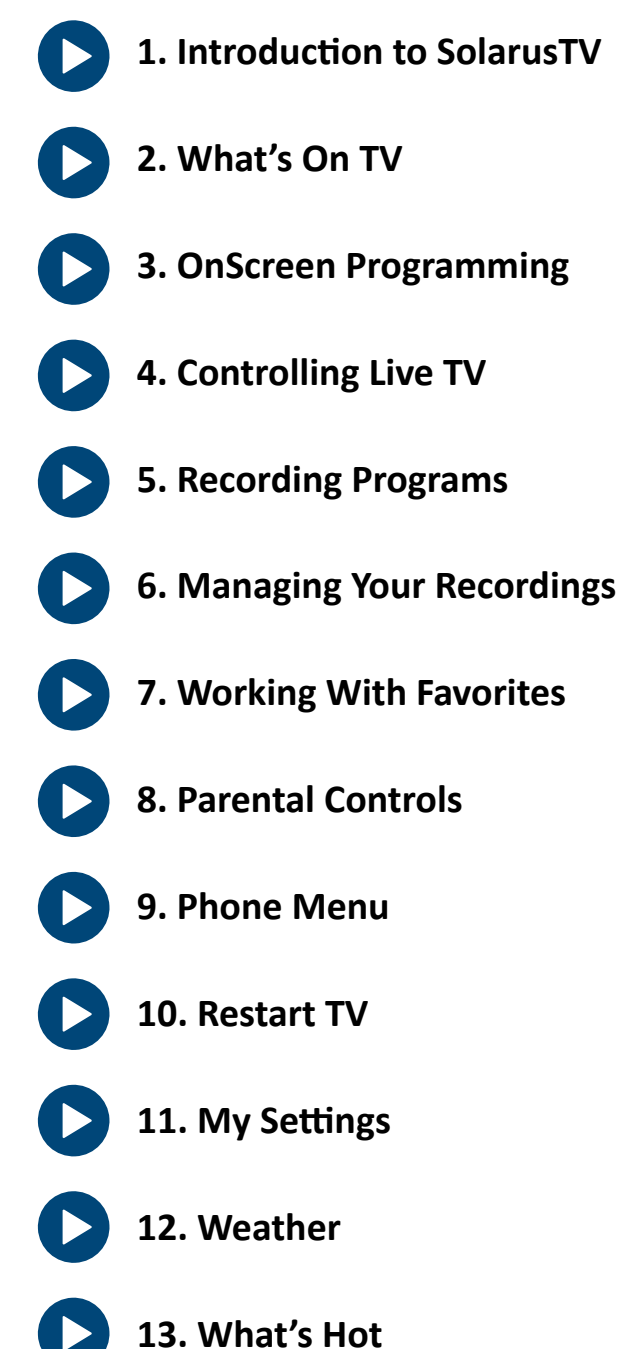